Как создать файл карты сайта, зачем он нужен и как загрузить в Яндекс | 1

Файл карты сайта необходим для регистрации вашего ресурса в поисковых системах, поисковые роботы быстрее найдут ваш сайт и проиндексируют страницы.

 Файл карты сайта необходим для регистрации вашего ресурса в поисковых системах, поисковые роботы быстрее найдут ваш сайт и проиндексируют страницы.

Для начала нужно сделать сам файл карты сайта.Эта процедура достаточно проста и не займет много времени даже у начинающих. Для этого можно воспользоваться бесплатным онлайн сервисом для генерации карт. Их достаточно много , найти можно в поиске. Нужно ввести имя вашего сайта в поле. В поле «Change frequency» установите с какой частотой нужно индексировать ваш сайт. После формирования файла, скачайте его и разместите в корне вашего сайта. Убедитесь, что он там появился. Теперь нужно открыть сервис Ягдекс вебмастер.

Найдите в списке ваш сайт, если его нет — добавьте сначала и подтвердите права. Введите полный путь к файлу карты сайта — www.site.ru/sitemap.xml. Нажмите кнопку «Добавить». Готово.

 $\pmb{\times}$ 

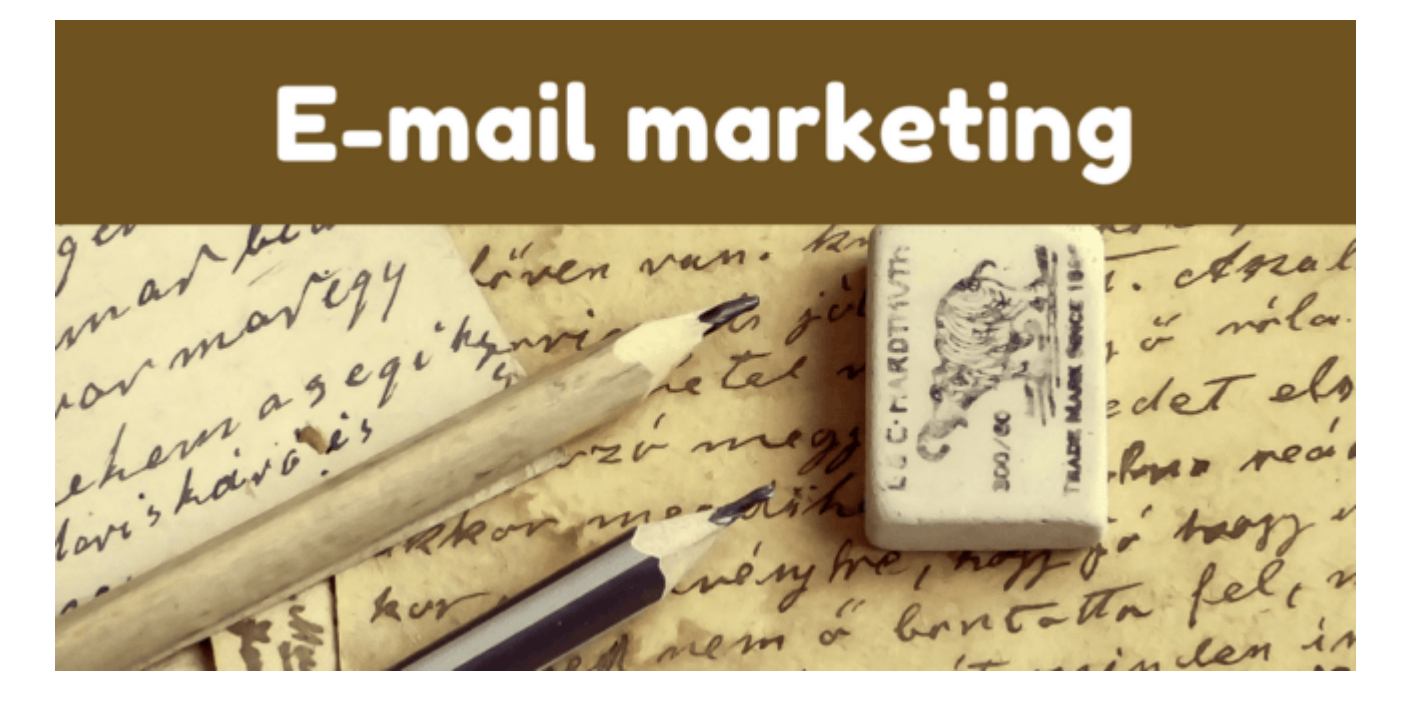

## **[Как собрать email базу клиентов на своем сайте в 3](https://jonnybegood.ru/%d0%ba%d0%b0%d0%ba-%d1%81%d0%be%d0%b1%d1%80%d0%b0%d1%82%d1%8c-email-%d0%b1%d0%b0%d0%b7%d1%83/) [этапа](https://jonnybegood.ru/%d0%ba%d0%b0%d0%ba-%d1%81%d0%be%d0%b1%d1%80%d0%b0%d1%82%d1%8c-email-%d0%b1%d0%b0%d0%b7%d1%83/)**

Опубликовано: 9 мая, 2018

Поделиться Facebook Twitter Pinterest LinkedIn Создание списка адресов электронной — это приоритет №1, поскольку это самый эффективный способ продвижения в интернете. Вы можете собрать качественную, заинтересованную аудиторию потенциальных покупателей [иContinue reading](https://jonnybegood.ru/%d0%ba%d0%b0%d0%ba-%d1%81%d0%be%d0%b1%d1%80%d0%b0%d1%82%d1%8c-email-%d0%b1%d0%b0%d0%b7%d1%83/)

## [нет комментариев](https://jonnybegood.ru/%d0%ba%d0%b0%d0%ba-%d1%81%d0%be%d0%b1%d1%80%d0%b0%d1%82%d1%8c-email-%d0%b1%d0%b0%d0%b7%d1%83/#respond)

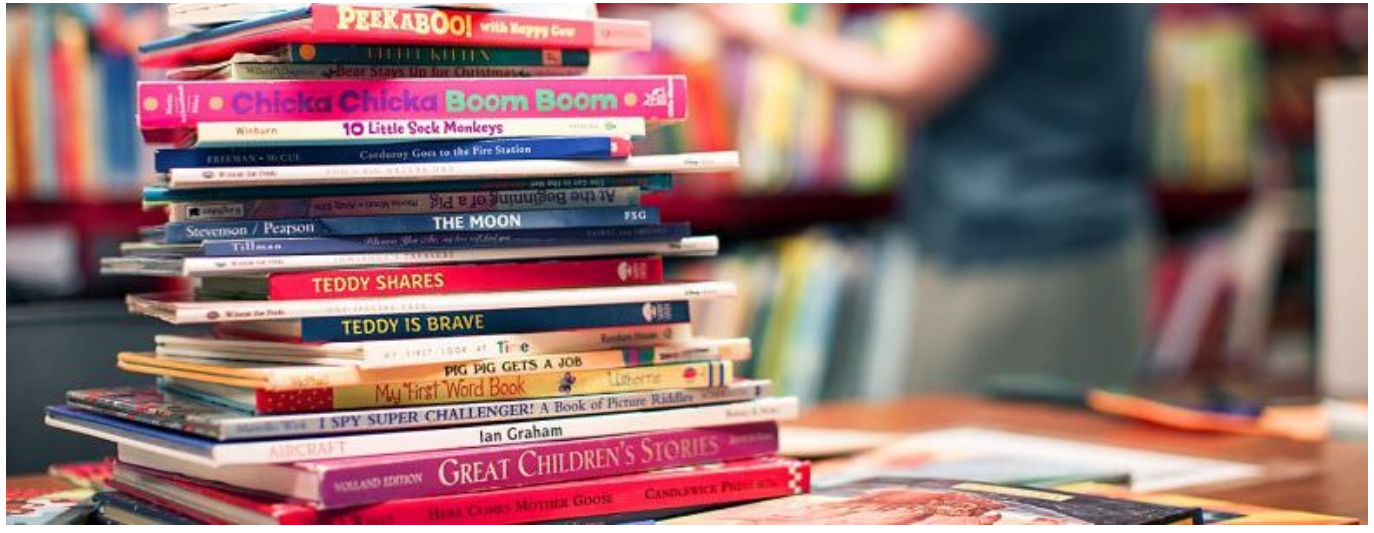

## **[Продажа электронных книг на личном сайте](https://jonnybegood.ru/%d1%8d%d0%bb%d0%b5%d0%ba%d1%82%d1%80%d0%be%d0%bd%d0%bd%d1%8b%d0%b5-%d0%ba%d0%bd%d0%b8%d0%b3%d0%b8-%d1%81%d0%be%d0%b1%d1%81%d1%82%d0%b2%d0%b5%d0%bd%d0%bd%d1%8b%d0%b9-%d1%81%d0%b0%d0%b9%d1%82-%d0%bf/)**

Опубликовано: 10 октября, 2017

Продажа электронных книг с собственного продающего сайта имеет свои плюсы и минусы. С одной стороны вы сможете заработать гораздо больше, поскольку комиссии онлайн-библиотек и онлайн-издательств достигает значительных размеров.

[нет комментариев](https://jonnybegood.ru/%d1%8d%d0%bb%d0%b5%d0%ba%d1%82%d1%80%d0%be%d0%bd%d0%bd%d1%8b%d0%b5-%d0%ba%d0%bd%d0%b8%d0%b3%d0%b8-%d1%81%d0%be%d0%b1%d1%81%d1%82%d0%b2%d0%b5%d0%bd%d0%bd%d1%8b%d0%b9-%d1%81%d0%b0%d0%b9%d1%82-%d0%bf/#respond)

## **[Способы перенаправления трафика](https://jonnybegood.ru/%d0%ba%d0%b0%d0%ba-%d0%bf%d0%b5%d1%80%d0%b5%d0%bd%d0%b0%d0%bf%d1%80%d0%b0%d0%b2%d0%b8%d1%82%d1%8c-%d1%82%d1%80%d0%b0%d1%84%d0%b8%d0%ba-%d1%81-%d1%81%d0%b0%d0%b9%d1%82%d0%b0/)**

Опубликовано: 20 июня, 2017

Как создать файл карты сайта, зачем он нужен и как загрузить в Яндекс | 3

Подобная процедура необходима, когда нужно определить параметры трафика, поступающего со стороннего ресурса, на котором вы не можете разместить модуль сбора информации или, как вариант, маскировки партнерских ссылок для размещения их[Continue reading](https://jonnybegood.ru/%d0%ba%d0%b0%d0%ba-%d0%bf%d0%b5%d1%80%d0%b5%d0%bd%d0%b0%d0%bf%d1%80%d0%b0%d0%b2%d0%b8%d1%82%d1%8c-%d1%82%d1%80%d0%b0%d1%84%d0%b8%d0%ba-%d1%81-%d1%81%d0%b0%d0%b9%d1%82%d0%b0/)

[нет комментариев](https://jonnybegood.ru/%d0%ba%d0%b0%d0%ba-%d0%bf%d0%b5%d1%80%d0%b5%d0%bd%d0%b0%d0%bf%d1%80%d0%b0%d0%b2%d0%b8%d1%82%d1%8c-%d1%82%d1%80%d0%b0%d1%84%d0%b8%d0%ba-%d1%81-%d1%81%d0%b0%d0%b9%d1%82%d0%b0/#respond)